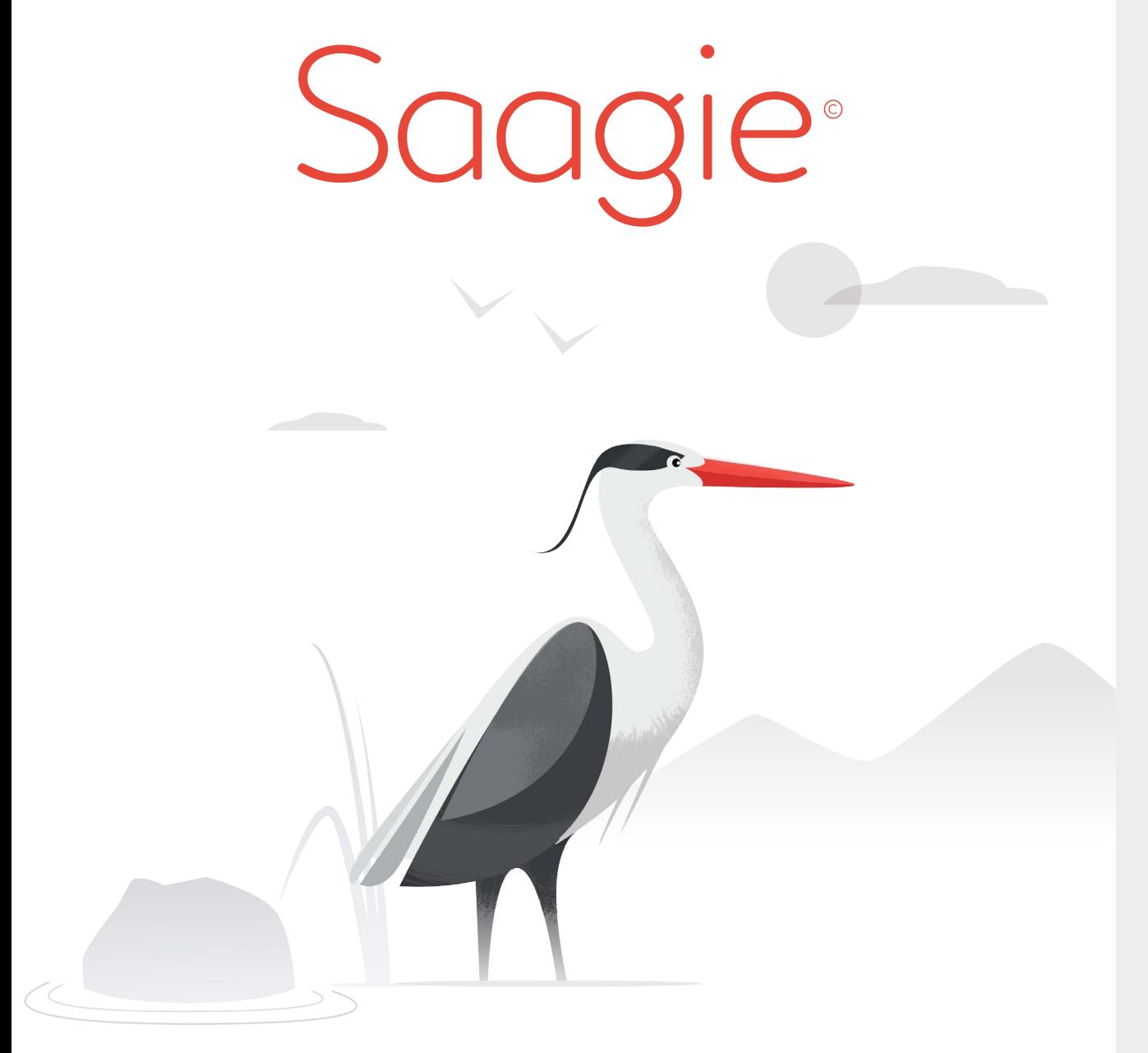

## What's new?

#### Data Anonymization

• Anonymization menu - UI improvement

#### Data Documentation

- Declaration of personal data UI improvement
- Filter datasets UI improvement

# Data Governance Release Note  $-$  v. 1.1  $-$

## **Anonymization menu**

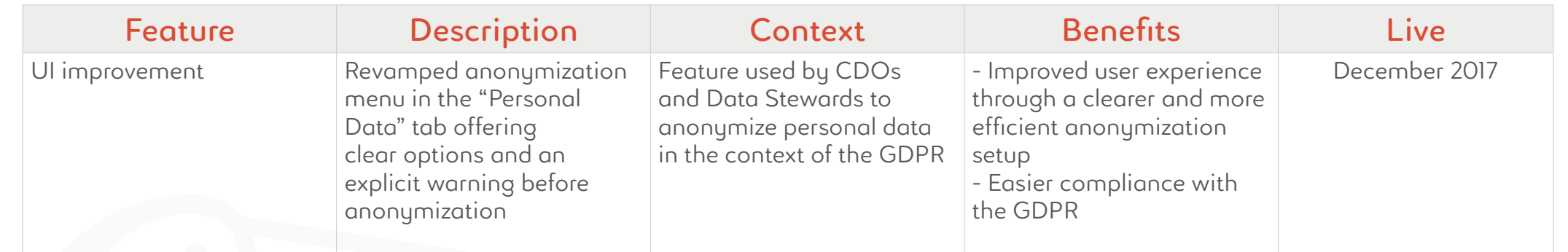

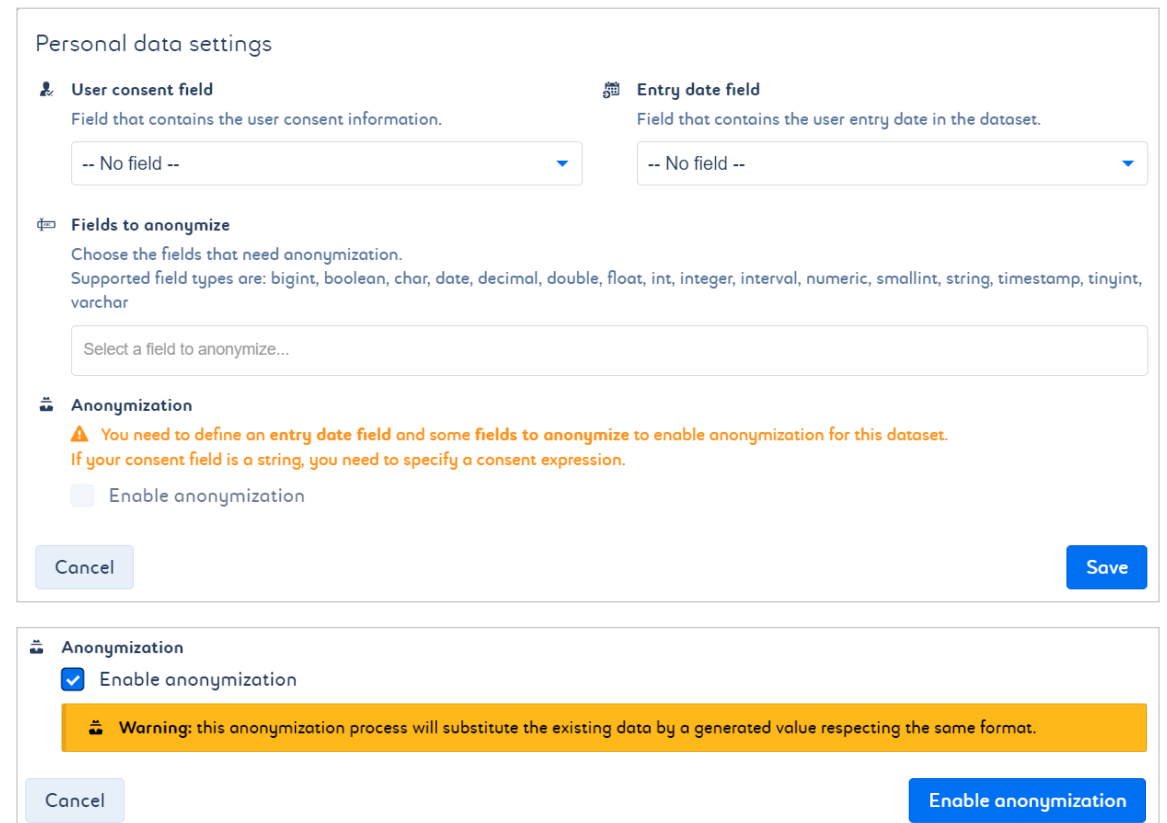

#### **Declaration of personal data**

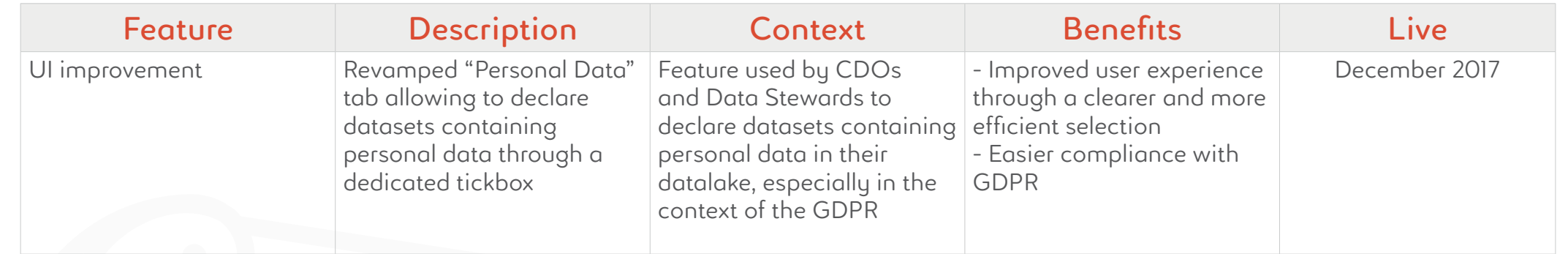

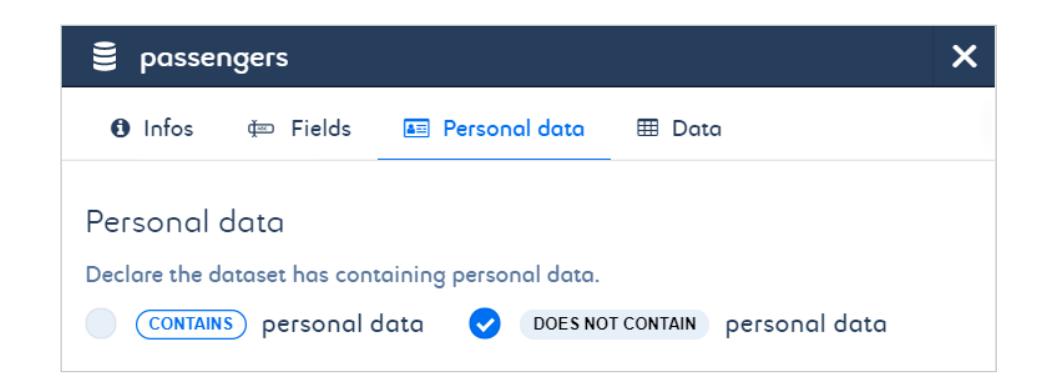

### **Filter datasets**

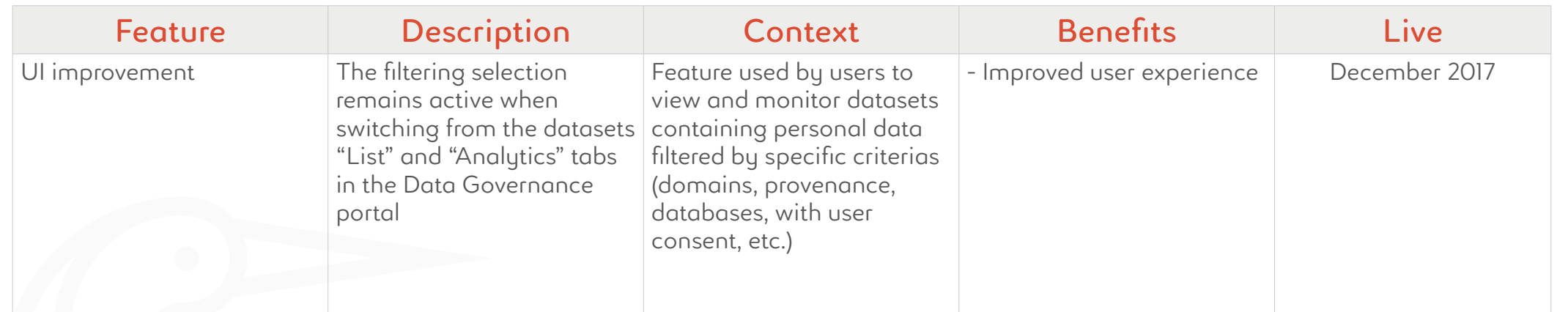

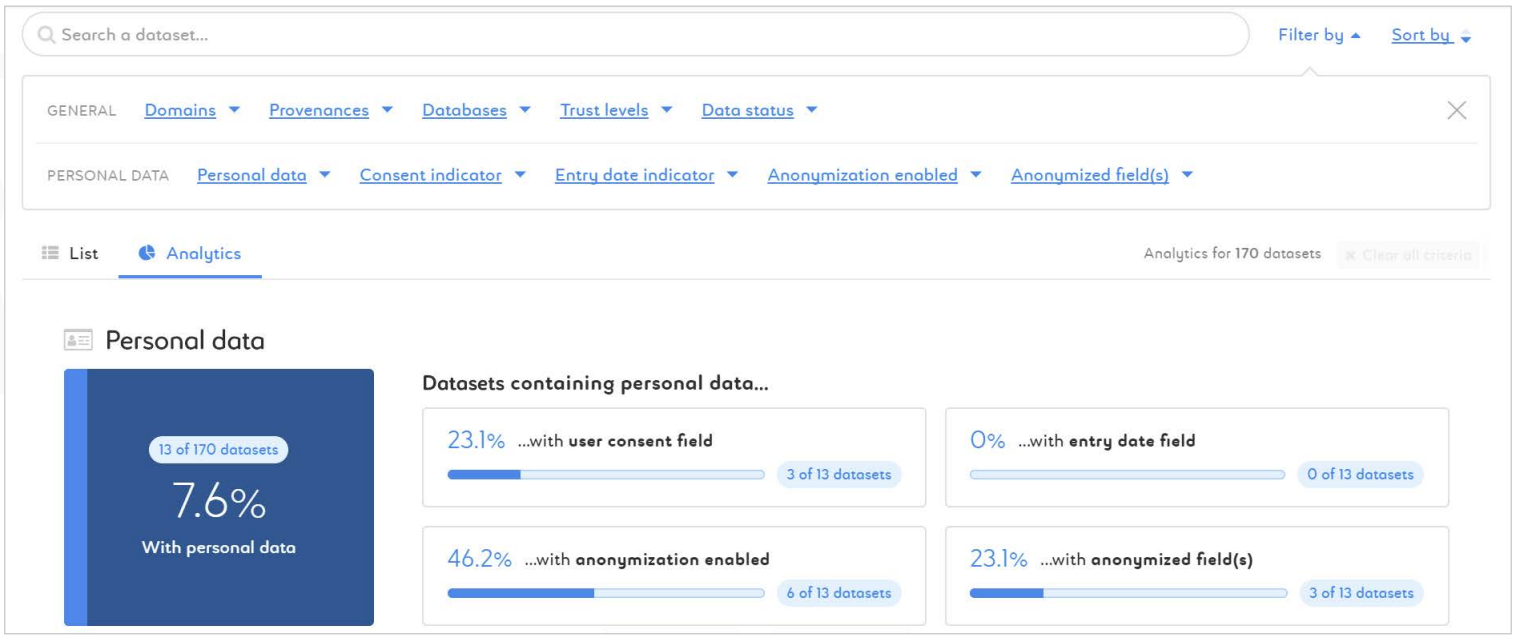